# **Estadística aplicada a la comunicación**

#### **Tema 7: Análisis y gestión de datos secundarios**

## **OpenCourseWare UPV/EHU**

Unai Martín Roncero

Yolanda González Rábago

Departamento de Sociología 2

[unai.martin@ehu.eus](mailto:unai.martin@ehu.eus)

[yolanda.gonzalezr@ehu.eus](mailto:yolanda.gonzalezr@ehu.eus) Esta obra se publica bajo una licencia Creative [Commons](https://creativecommons.org/licenses/by-nc-sa/4.0/deed.es_ES) License.

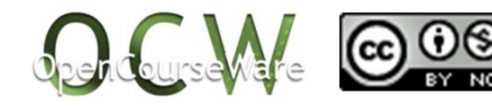

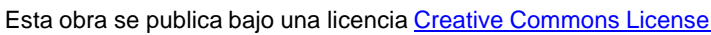

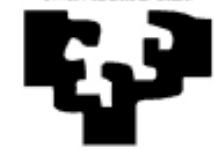

Universidad del Pais Vasco Euskal Herriko Unibertsitatea

¿Cómo podemos **analizar los cambios** que se producen en los datos en un periodo de tiempo?

¿Cuáles son los errores más comunes que se comenten cuando **gestionamos** datos?

¿Cuáles son los errores más comunes que se comenten cuando **analizamos** datos?

¿Cuáles son los errores más comunes que se comenten cuando **comunicamos** datos?

Gran parte de las ocasiones que comunicamos un aspecto de la realidad de manera numérica lo hacemos a través de porcentajes.

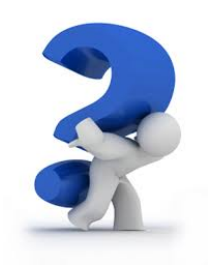

Recordamos que un **porcentaje** es una medida que pone en relación una parte respecto al todo.

Numerador: la parte queremos poner en relación (mujeres, parados)

Denominador: población respecto a la que se puede poner en relación (población total, población activa)

Lo multiplicamos por 100 para expresarlo en tantos por 100, pero se puede expresar en tantos por 1, 1.000, 10.000 depende de la magnitud, como mejor se entienda

Queremos saber: ¿Cómo ha cambiado en el tiempo una cierta magnitud?

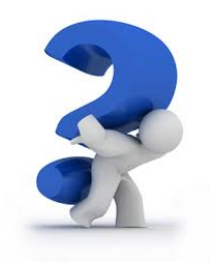

Por ejemplo: la población de una ciudad, el número de discos vendidos en un país, el precio de la gasolina en una CCAA

- Comparar las magnitudes en dos o más momentos temporales

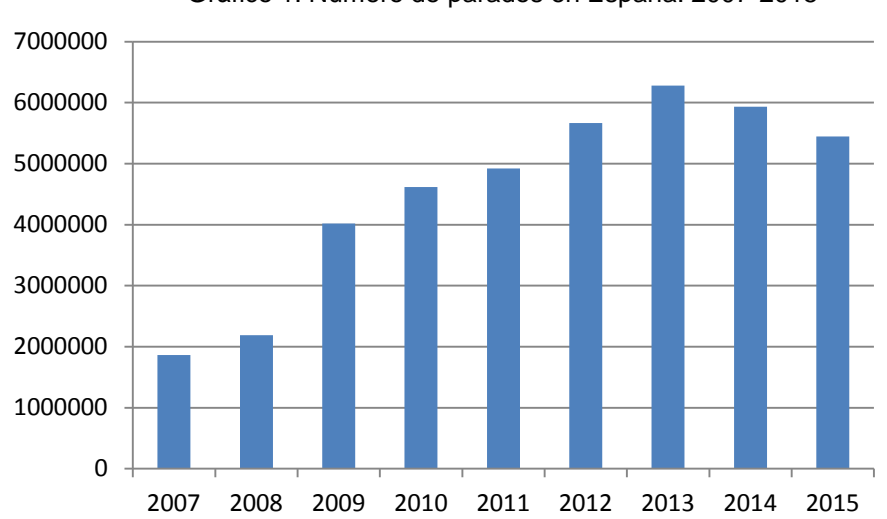

Gráfico 1. Número de parados en España. 2007-2015

Fuente: Encuesta de Población Activa. INE

¿Cómo podemos estimar si ese cambio es relevante o no?

-Porcentaje de cambio: calculamos la diferencia entre el primer (V1) y el segundo valor (V2), y dividimos esa diferencia entre el primer valor (V1). Luego multiplicamos por 100 para hablar en porcentajes en lugar de proporciones

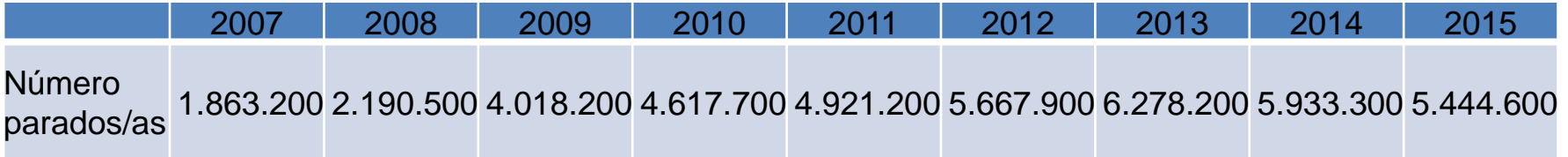

%cambio= (V2-V1)/V1)\*100

%cambio parados/as= ((5.444.600-1.863.200)/1.863.200)\*100=192,2%

El incremento del número de personas paradas entre 2007 y 2015 ha sido del 192,2%

#### Cuidado cuando la evolución está en porcentajes

Porcentaje de mujeres entre 15 y 24 años que fuma. CAPV 2002-2013

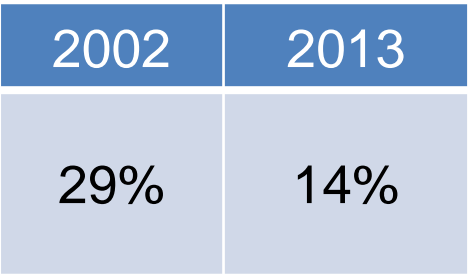

La reducción del porcentaje de personas que sufre estrés en el trabajo se ha reducido **15 puntos porcentuales**, pero **NO un 15%**

El **porcentaje** de mujeres entre 15 y 24 años que fuma **se ha reducido un 51,7%** (15/29)\*100

## **Análisis y gestión de datos secundarios**

Los porcentajes también sirven para comparar la magnitud de un fenómeno entre dos grupos

Renta persona media por sexo. CAPV 2011

Hombres Mujeres 25.258 14.534

CUIDADO: hay dos maneras diferentes de calcularlo e interpretarlo

Los hombres tienen una renta un 73,8% mayor que las mujeres (10.724/14.534)\*100

Las mujeres tienen una renta un 42,4% inferior a la de los hombres (10.724/25.258)\*100

# **Análisis y gestión de datos secundarios**

#### CUIDADO también cuando estamos hablando de porcentajes

Tasa de paro por grupos de edad. CAPV I trimestre 2016

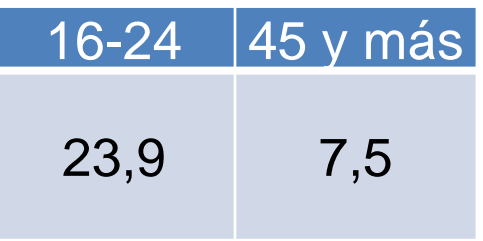

CUIDADO: hay **tres** maneras diferentes de calcularlo e interpretarlo

La tasa de paro es 16,4 puntos porcentuales mayor en las personas de 16 a 24 años o menor en las de 45 y más (23,9-7,5)

Las personas de 45 y más tienen una tasa de paro un 68,6% menor que las de 16-24 años (16,4/23,9)

Las personas de 16 a 24 tienen una tasa de paro un 218,7% mayor que las de 45 y más años (16,4/7,5)

### **Análisis y gestión de datos secundarios**

CUIDADO: los porcentajes expresan términos relativos, a veces, sin embargo, es mejor el uso de magnitudes absolutas

Utilización de datos según el enfoque que se quiera dar a la noticia:

-Número absolutos: pueden aportar más gravedad al fenómeno de la que tiene si lo mirásemos de forma relativa. Es lo que se conoce como falacia de "base extensa"

-"50 muertos en el puente de cuatro días" ¿Fue diferente a los cuatro día anteriores?

-"La enfermedad x presenta 2.500 casos en España" ¿Cuánto supone respecto a la población de España?

-Porcentaje de cambio: aportan gravedad cuando las cifras absolutas son pequeñas

-"El número de asesinatos en la ciudad aumentan un 60% respecto al pasado año." ¿Cuántos son los asesinatos al año?

¿Cómo debemos comparar cantidades entre dos momentos temporales?

¿Es posible comparar el sueldo de un/a trabajador/a en 2016 respecto al que cobraba en hace 10 años?

¿Es posible comparar el precio de un litro de gasolina en 2016 respecto a lo que valía hace 10 años?

¿Es posible comparar lo que cuesta realizar un proceso electoral en 2016 respecto a lo que costaba hace dos legislaturas (2008)?

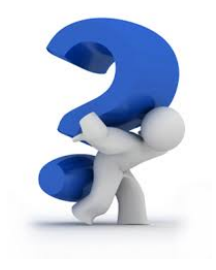

Para ello, debemos convertir todas las cifras (sueldo, precio litro gasolina, coste proceso electoral, etc.) a cifras comparables entre años.

- ¿El valor de un euro (dólar, libra, yen…) ahora es el mismo que el que tenía hace unos años?

- Debemos considerar la inflación o deflación de los precios para poder realizar comparaciones temporales, es decir, convertir los euros de 2016 en euros de hace 10 años, o viceversa.

Variación del Índice de Precios al Consumo (IPC): disponible en [INE](http://www.ine.es/ss/Satellite?L=es_ES&c=Page&cid=1254735893337&p=1254735893337&pagename=ProductosYServicios/PYSLayout)

Entre enero de 2006 y enero de 2016 la inflación acumulada ha sido del 16%, lo que costaba 100 euros en enero de 2006 cuesta ahora 116 euros. Y entonces diríamos que un sueldo de 1.000 euros de enero de 2006 equivale a 1.160 euros de 2016.